# <span id="page-0-0"></span>Emerson EC20 Series PLC

### HMI Factory Setting:

Baud rate: 19200, 8, Even, 1

Controller Station Number: 1

Control Area / Status Area: D0/D10

## Connection

## a. RS-232 (DOP-A/AE/AS, DOP-B Series)

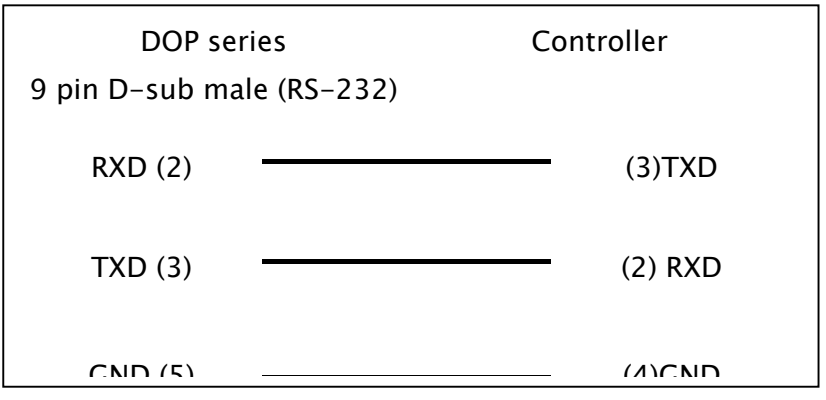

## b. RS-485 (DOP-A/AE Series)

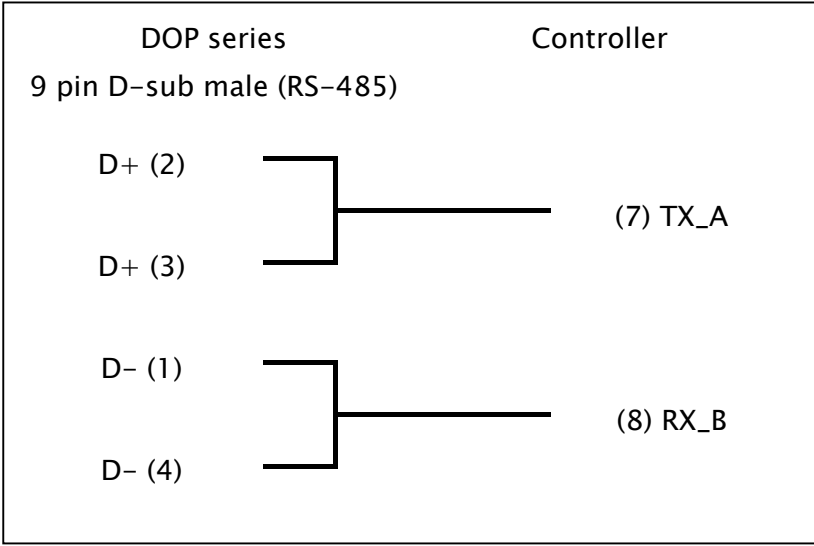

Î.

 $\mathsf I$ 

Î.

I

## c. RS-485 (DOP-AS57 Series)

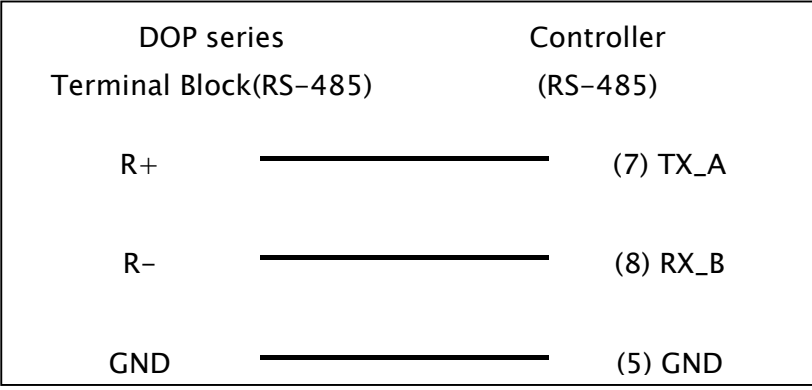

## d. RS-485 (DOP-AS35/AS38 Series)

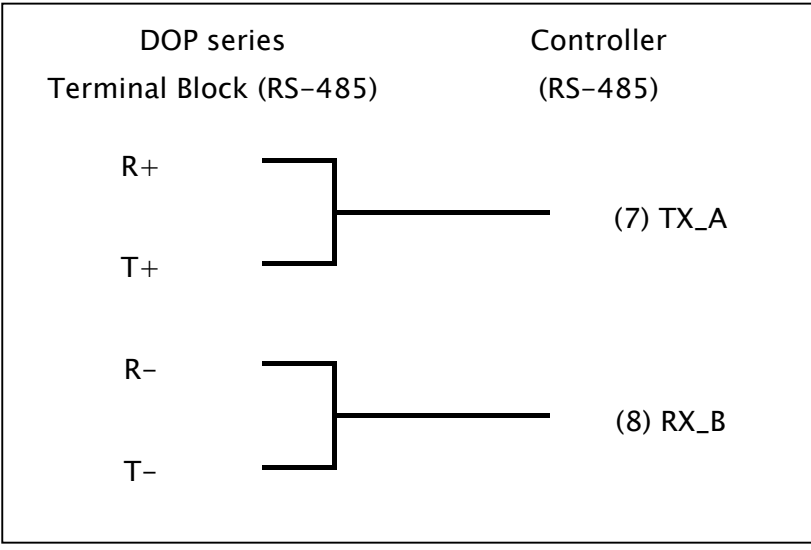

## e. RS-485 (DOP-B series)

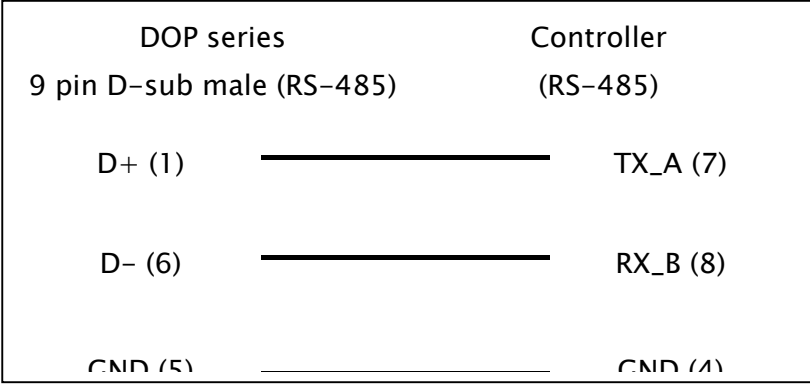

## Definition of PLC Read/Write Address

#### a. Registers

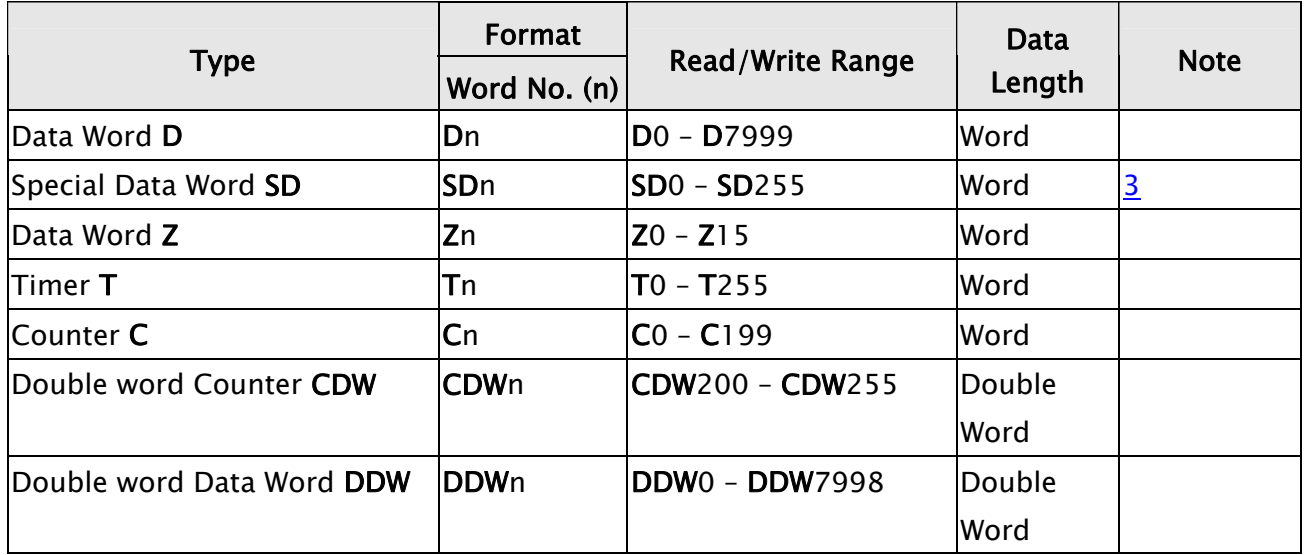

#### b. Contacts

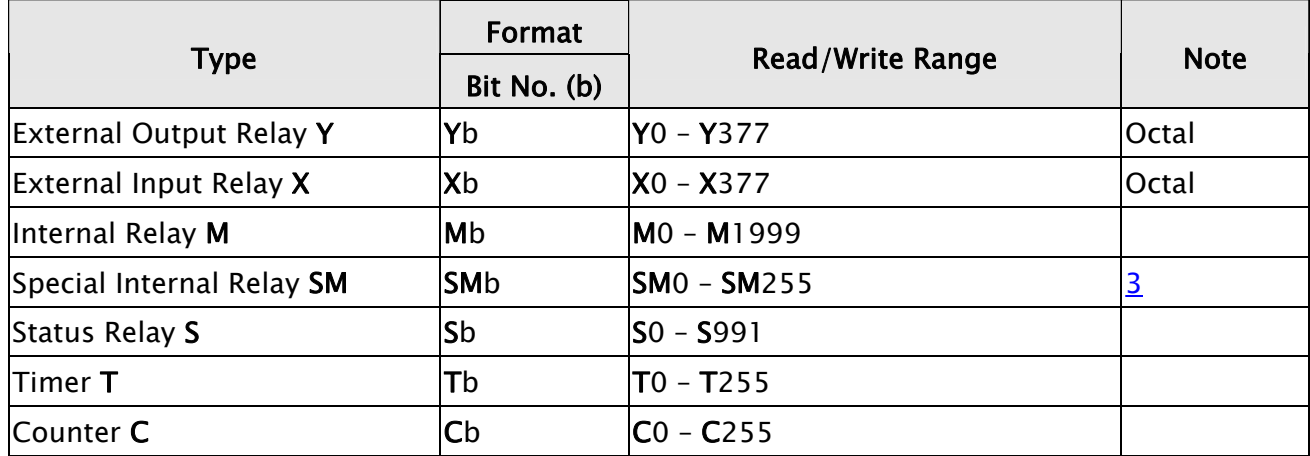

#### Ш **NOTE**

- 1) Emerson EC20 series PLC has two communication ports, COM0 and COM1. They are provided for the communication protocol for connecting to PC, Modbus communication protocol and user-defined protocol. The default setting is COM0 to be enabled only, so the user needs to set the communication mode as Modbus RTU via PC software before using it.
- 2) COM1 supports RS-232 and RS-485.
- 3) Please note that not all of the addresses can be written when reading SM and SD device. We recommend the user not to set all of the addresses as write address except when setting parameters.